# Gov 50: 16. Sampling

Matthew Blackwell

Harvard University

- 1. Sampling exercise
- 2. Sampling framework
- 3. Polls

## 1/ Sampling exercise

#### Data on class years enrolled in Gov 50

#### library(gov50data) class\_years

## # A tibble: 122 x 1

- ## year
- ## <chr>
- ## 1 Senior
- ## 2 Junior
- ## 3 Sophomore
- ## 4 Junior
- ## 5 Graduate Year 2
- ## 6 Sophomore
- ## 7 Professional Year 2
- ## 8 First-Year
- ## 9 Sophomore
- ## 10 Junior
- ## # ... with 112 more rows

#### What proportion of the class is first years?

class\_years |>
 count(year) |>
 mutate(prop = n / nrow(class\_years))

```
## # A tibble: 9 x 3
```

| ## |   | year                | n           | prop        |
|----|---|---------------------|-------------|-------------|
| ## |   | <chr></chr>         | <int></int> | <dbl></dbl> |
| ## | 1 | First-Year          | 25          | 0.205       |
| ## | 2 | Graduate Year 1     | 2           | 0.0164      |
| ## | 3 | Graduate Year 2     | 1           | 0.00820     |
| ## | 4 | Junior              | 31          | 0.254       |
| ## | 5 | Not Set             | 3           | 0.0246      |
| ## | 6 | Professional Year 2 | 2           | 0.0164      |
| ## | 7 | Senior              | 14          | 0.115       |
| ## | 8 | Sophomore           | 43          | 0.352       |
| ## | 9 | Year 1, Semester 1  | 1           | 0.00820     |

We can use the slice\_sample() function to take a random sample of rows of a tibble:

class\_years |>
 slice\_sample(n = 5)

```
## # A tibble: 5 x 1
## year
## <chr>
## 1 First-Year
## 2 First-Year
## 3 Sophomore
## 4 Sophomore
```

```
## 5 Junior
```

### class\_years |> slice\_sample(n = 5)

- ## # A tibble: 5 x 1
- ## year
- ## <chr>
- ## 1 Junior
- ## 2 Sophomore
- ## 3 Sophomore
- ## 4 Sophomore
- ## 5 Sophomore

```
class_years |>
  slice_sample(n = 20) |>
  summarize(fy_prop = mean(year == "First-Year"))
```

```
## # A tibble: 1 x 1
## fy_prop
## <dbl>
## 1 0.25
```

#### **Repeated sampling**

We sometimes want to draw multiple samples from a tibble. For this we can use rep\_slice\_sample() from the infer package:

```
library(infer)
class_years |>
 rep_slice_sample(n = 5, reps = 2)
  # A tibble: 10 \times 2
##
  # Groups: replicate [2]
##
    replicate year
##
        <int> <chr>
##
         1 Junior
## 1
## 2
           1 Junior
         1 Senior
##
   3
        1 First-Year
## 4
         1 Junior
##
   5
         2 Junior
##
   6
##
   7
         2 Junior
            2 Sophomore
##
   8
## 9
            2 Sophomore
##
  10
            2 First-Year
```

#### Simulate many separate studies being done

```
samples_n20 <- class_years |>
  rep_slice_sample(n = 20, reps = 100) |>
  group_by(replicate) |>
  summarize(fy_prop = mean(year == "First-Year"))
samples_n20
```

| ## | # A | tibble                                                                   | : 10 | 00 x 2                           | 2    |
|----|-----|--------------------------------------------------------------------------|------|----------------------------------|------|
| ## | 1   | replica                                                                  | te f | y_pro                            | р    |
| ## |     | <in< td=""><td>t&gt;</td><td><db1< td=""><td>&gt;</td></db1<></td></in<> | t>   | <db1< td=""><td>&gt;</td></db1<> | >    |
| ## | 1   |                                                                          | 1    | 0.2                              | 2    |
| ## | 2   |                                                                          | 2    | 0.1                              | L    |
| ## | 3   |                                                                          | 3    | 0.2                              | 2    |
| ## | 4   |                                                                          | 4    | 0.2                              | 25   |
| ## | 5   |                                                                          | 5    | 0.1                              | L5   |
| ## | 6   |                                                                          | 6    | 0.2                              | 2    |
| ## | 7   |                                                                          | 7    | 0.1                              | 15   |
| ## | 8   |                                                                          | 8    | 0.3                              | 35   |
| ## | 9   |                                                                          | 9    | 0.1                              | 15   |
| ## | 10  | :                                                                        | 10   | 0.2                              | 2    |
| ## | #   | with                                                                     | 90   | more                             | rows |
|    |     |                                                                          |      |                                  |      |

```
samples_n20 |>
ggplot(mapping = aes(x = fy_prop)) +
geom_histogram(binwidth=0.05) +
lims(x = c(0, 1))
```

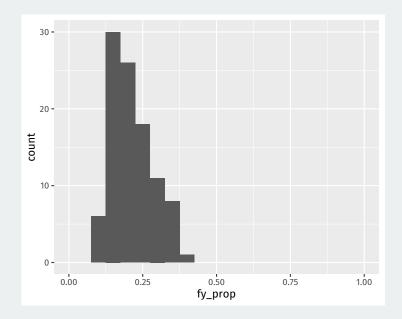

```
samples_n50 <- class_years |>
  rep_slice_sample(n = 50, reps = 100) |>
  group_by(replicate) |>
  summarize(fy_prop = mean(year == "First-Year"))
samples_n50 |>
  ggplot(mapping = aes(x = fy_prop)) +
  geom_histogram(binwidth=0.05) +
  lims(x = c(0, 1))
```

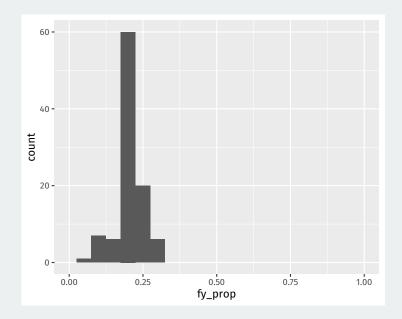

```
samples_n100 <- class_years |>
  rep_slice_sample(n = 100, reps = 100) |>
  group_by(replicate) |>
  summarize(fy_prop = mean(year == "First-Year"))
samples_n100 |>
  ggplot(mapping = aes(x = fy_prop)) +
  geom_histogram(binwidth=0.05) +
  lims(x = c(0, 1))
```

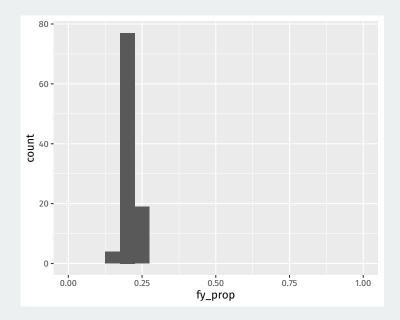

#### Sample size and variability across samples

```
samples_n20 |>
    summarize(sd(fy_prop)) |> pull()
```

```
## [1] 0.0706
```

```
samples_n50 |>
    summarize(prop_sd = sd(fy_prop)) |> pull()
```

## [1] 0.0446

```
samples_n100 |>
    summarize(prop_sd = sd(fy_prop)) |> pull()
```

## [1] 0.0174

### 2/ Sampling framework

Population: group of units/people we want to learn about.

**Population**: group of units/people we want to learn about.

**Population parameter**: some numerical summary of the population we would like to know. - population mean/proportion, population standard deviation.

**Population**: group of units/people we want to learn about.

**Population parameter**: some numerical summary of the population we would like to know. - population mean/proportion, population standard deviation.

**Census:** complete recording of data on the entire population.

#### Sample: subset of the population taken in some way (hopefully randomly).

Sample: subset of the population taken in some way (hopefully randomly).

**Estimator or sample statistic:** numerical summary of the sample that is our "best guess" for the unknown population parameter.

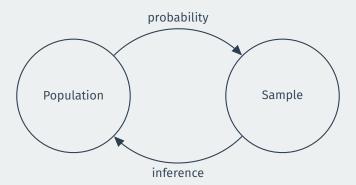

### **Random sample:** units selected into sample from population with a non-zero probability.

**Random sample:** units selected into sample from population with a non-zero probability.

**Simple random sample:** all units have the same probability of being selected into the sample.

• **Population**: all students enrolled in Gov 50.

- **Population**: all students enrolled in Gov 50.
- **Population parameter**: population proportion of first-years enrolled in Gov 50

- **Population**: all students enrolled in Gov 50.
- **Population parameter**: population proportion of first-years enrolled in Gov 50
  - Population proportions often denoted p

- **Population**: all students enrolled in Gov 50.
- **Population parameter**: population proportion of first-years enrolled in Gov 50
  - Population proportions often denoted p
- Sample: simple random sample of different sizes.

- **Population**: all students enrolled in Gov 50.
- **Population parameter**: population proportion of first-years enrolled in Gov 50
  - Population proportions often denoted p
- **Sample**: simple random sample of different sizes.
- Sample statistic/estimator: sample proportion of first-years

- **Population**: all students enrolled in Gov 50.
- **Population parameter**: population proportion of first-years enrolled in Gov 50
  - Population proportions often denoted p
- Sample: simple random sample of different sizes.
- Sample statistic/estimator: sample proportion of first-years
  - Estimators often denoted with a hat:  $\hat{p}$

- **Population**: all students enrolled in Gov 50.
- **Population parameter**: population proportion of first-years enrolled in Gov 50
  - Population proportions often denoted p
- **Sample**: simple random sample of different sizes.
- Sample statistic/estimator: sample proportion of first-years
  - Estimators often denoted with a hat:  $\hat{p}$
  - We saw the  $\hat{p}$  varies with the random sample taken.

The **expected value** of a sample statistic,  $\mathbb{E}[\hat{p}]$ , is the average value of the statistic across repeated samples.

The **expected value** of a sample statistic,  $\mathbb{E}[\hat{p}]$ , is the average value of the statistic across repeated samples.

samples\_n100 |>
 summarize(mean(fy\_prop)) |> pull()

## [1] 0.208

The **expected value** of a sample statistic,  $\mathbb{E}[\hat{p}]$ , is the average value of the statistic across repeated samples.

samples\_n100 |>
 summarize(mean(fy\_prop)) |> pull()

## [1] 0.208

The **expected value** of a sample proportion from a simple random sample is equal to the population proportion,  $\mathbb{E}[\hat{p}] = p$ 

The **standard error** is the standard deviation of the sample statistic across repeated samples.

The **standard error** is the standard deviation of the sample statistic across repeated samples.

samples\_n100 |>
 summarize(sd(fy\_prop)) |> pull()

## [1] 0.0174

The **standard error** is the standard deviation of the sample statistic across repeated samples.

samples\_n100 |>
 summarize(sd(fy\_prop)) |> pull()

## [1] 0.0174

Tells us how far away, on average, the sample proportion will be from the population proportion.

### Standard error vs population standard deviation

The **standard error** is the SD of the statistic across repeated samples.

Should not be confused with the population standard deviation or sample standard deviation, both of which measure how far **units** are away from a mean.

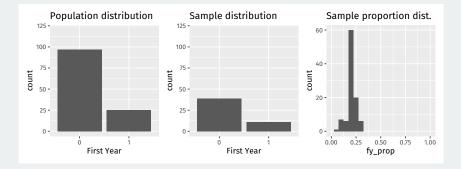

# 3/ Polls

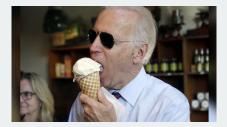

• What proportion of the public approves of Biden's job as president?

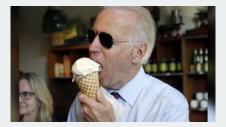

- What proportion of the public approves of Biden's job as president?
- Latest Gallup poll:

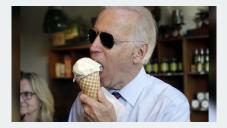

- What proportion of the public approves of Biden's job as president?
- Latest Gallup poll:
  - Sept 1st-16th

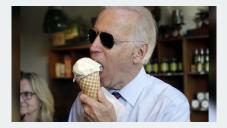

- What proportion of the public approves of Biden's job as president?
- Latest Gallup poll:
  - Sept 1st-16th
  - 812 adult Americans

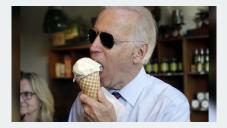

- What proportion of the public approves of Biden's job as president?
- Latest Gallup poll:
  - Sept 1st-16th
  - 812 adult Americans
  - Telephone interviews

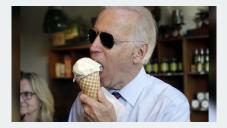

- What proportion of the public approves of Biden's job as president?
- Latest Gallup poll:
  - Sept 1st-16th
  - 812 adult Americans
  - Telephone interviews
  - Approve (42%), Disapprove (56%)

• **Population**: adults 18+ living in 50 US states and DC.

- **Population**: adults 18+ living in 50 US states and DC.
- **Population parameter**: population proportion of all US adults that approve of Biden.

- **Population**: adults 18+ living in 50 US states and DC.
- **Population parameter**: population proportion of all US adults that approve of Biden.
  - Census: not possible.

- **Population**: adults 18+ living in 50 US states and DC.
- **Population parameter**: population proportion of all US adults that approve of Biden.
  - Census: not possible.
- Sample: random digit dialing phone numbers (cell and landline).

- **Population**: adults 18+ living in 50 US states and DC.
- **Population parameter**: population proportion of all US adults that approve of Biden.
  - Census: not possible.
- Sample: random digit dialing phone numbers (cell and landline).
- **Point estimate**: sample proportion that approve of Biden

## Where are we going?

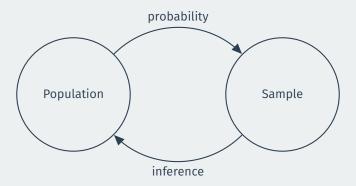

We only get 1 sample. Can we learn about the population from that sample?